# 在ISR4300系列的监视器CPU使用情况

## 目录

简介 先决条件 要求 使用的组件 体系结构 在IOSd的CPU使用情况 由流量的CPU使用情况 安装的CPU核心 CPU核心分配 最佳实践监控CPU

# 简介

本文在集成服务路由器(ISR)提供一个指南为了读中央进程单元(CPU)使用情况从4300系列家族。

# 先决条件

## 要求

Cisco 建议您了解以下主题:

- $\cdot$  IOS-XF
- $\cdot$  ISR43XX

#### 使用的组件

本文档中的信息根据硬件和软件版本:

- $\cdot$  ISR4321/K9
- ISR4331/K9
- ISR4351/K9
- 03.16.01a.S //15.5(3)S1a
- 03.16.04b.S //15.5(3)S4b

本文档中的信息都是基于特定实验室环境中的设备编写的。本文档中使用的所有设备最初均采用原 始(默认)配置。如果您的网络实际,请保证您了解所有命令潜在影响。

## 体系结构

Cisco ISR 4000系列平台运行有分布式软件体系结构运行Linux内核IOS运行作为许多Linux进程之一 的IOS-XE。 IOS运行作为守护程序,参考作为IOS守护程序(IOSd)。

### 在IOSd的CPU使用情况

为了监控在IOSd的CPU使用情况请运行show process cpu命令:

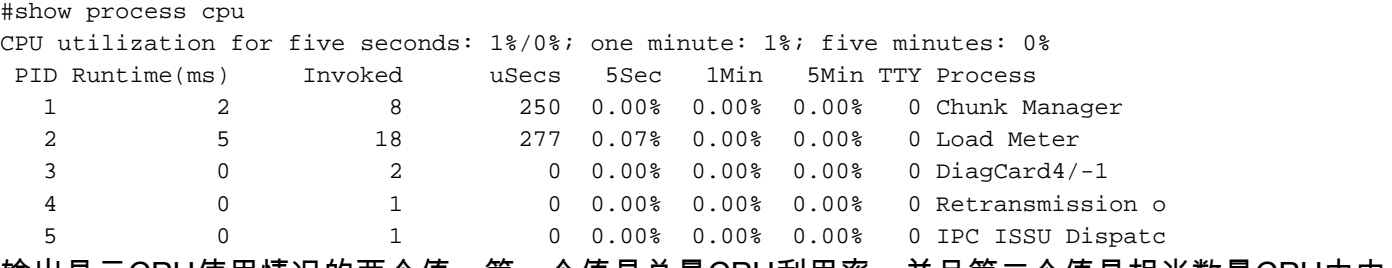

输出显示CPU使用情况的两个值,第一个值是总量CPU利用率,并且第二个值是相当数量CPU由中 断发送对IOSd :

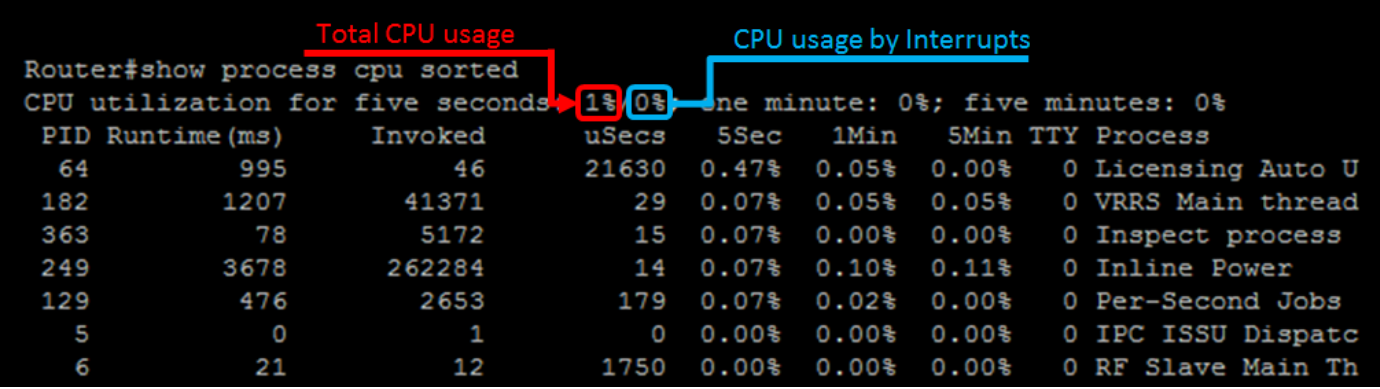

在总量CPU和相当数量的区别由中断的CPU之间是进程CPU消耗的值;为了确认为最后五秒请添加 所有讲程使用情况:

● 进程的CPU消耗= 1% - 0% = 1% =在命令列出的所有进程CPU消耗

为了显示消耗多数相当数量在上面的CPU的进程,请运行show process CPU排序的命令:

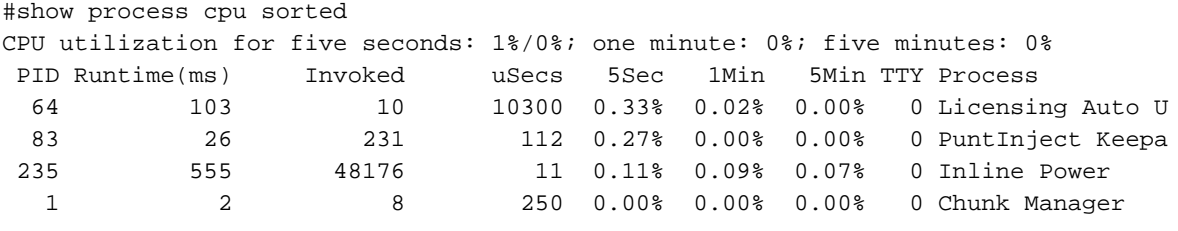

注意:所有进程的新增内容能结果到浮点值, IOSd舍入结果对下个整数。

#### 由流量的CPU使用情况

ISR4300家族设计,为了转发流量,是通过作为QuantumFlow处理器参考的元素(QFP)。

警告:QFP在ASR1K被找到作为一个或几块物理芯片,在ISR4400同一个功能执行与Cavium Octeon并行处理器,在ISR4300功能在主要英特尔CPU的某些核心完成。您能设想在 ISR4300家族的QFP作为转发数据包的软件块。

为了确定流量CPU消耗的相当数量您能运行**显示平台硬件qfp活动数据路径利用率**命令:

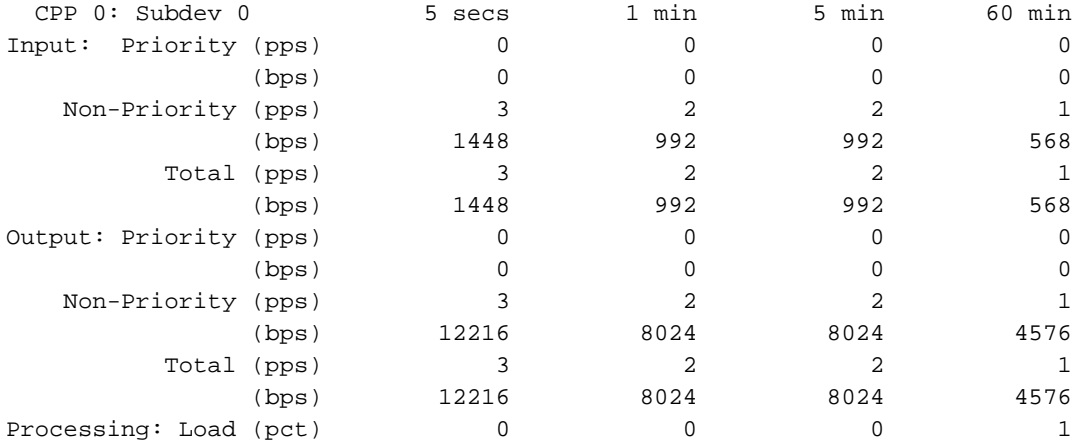

命令一览表优先级和非优先的数据包的输入和输出CPU使用情况,信息显示与Packets Per Second (PPS),并且比特/秒(BPS),总量CPU负载由于在百分比的最后线路显示(PCT)的数据包转发重视。

### 安装的CPU核心

取决于型号的ISR4300家族安排不同量的CPU核心安装,识别在您的设备安装的核心数量运行show processes cpu平台命令:

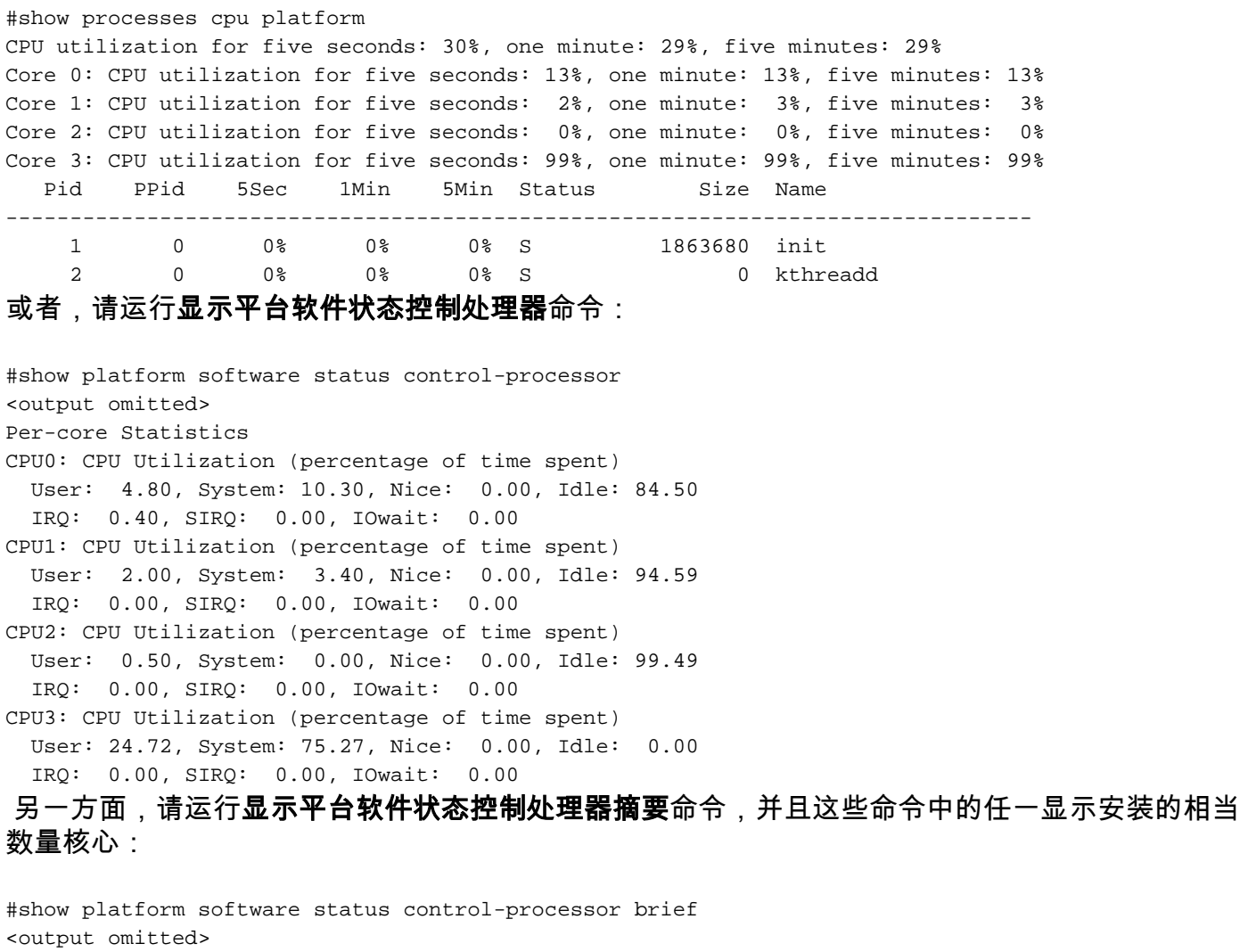

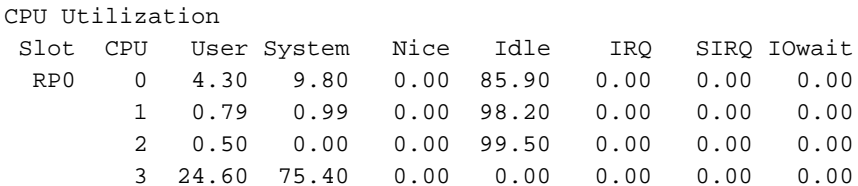

#### CPU核心分配

ISR4300家族的设计导致用于数据包进程的特定核心。而核心两和三使用ISR4321,核心四到七为 在ISR4331的数据包进程保留和4351。

由于性能上的原因,分层的队列框架(HQF)总是以线索热空转为特色并且运行在高CPU利用率,不 管配置在方框或什么流量总量通过系统。 在ISR4300平台上,因为QFP软件在主CPU,运行这将出 现作为在一个或很多的高CPU利用率核心。

要显示热空转使用情况请运行show processes cpu平台排序的命令:

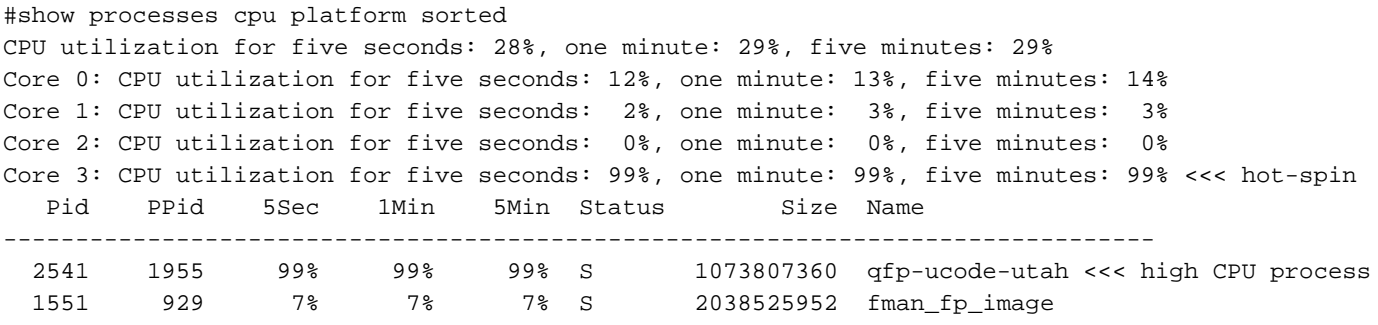

在八核心体系结构您能看到同一种结果,与在热空转的一个不同的核心:

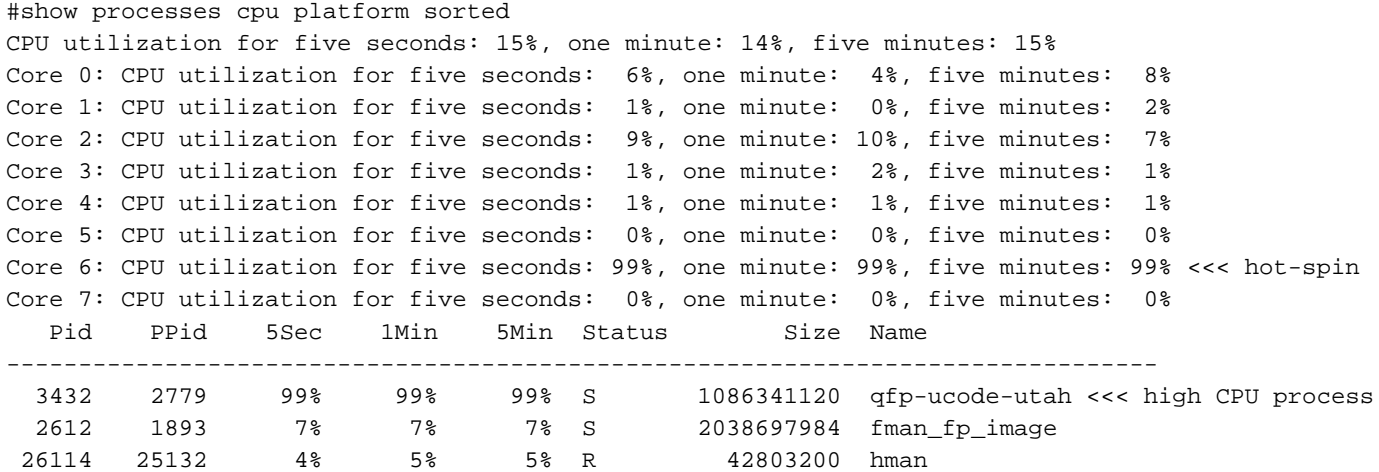

警告:如果怀疑一问题以核心CPU使用情况,请开[技术支持中心\(TAC\) Case为](//www.cisco.com/c/en/us/support/web/tsd-cisco-worldwide-contacts.html)了得到协助和 确认设备稳定性。

## 最佳实践监控CPU

是最佳使用特定命令数据路径利用率或IOSd使用情况,核心显示命令的结果可能导致错误肯定警报 。

命令监控数据路径利用率是:

#### • 显示平台硬件qfp活动数据路径利用率

命令监控IOSd使用情况是:

#### ● 排序的show process CPU

请使用这些对象标识符(OID)中的任一个监控与简单网络管理协议(SNMP)的IOSd CPU使用情况:

- <u>busyPer</u> =在最后5第二个周期的IOSd CPU利用率
- avgBusy1 = IOSd CPU利用率的一个分钟呈指数下降的移动平均数
- [avgBusy5](http://snmp.cloudapps.cisco.com/Support/SNMP/do/BrowseOID.do?local=en&translate=Translate&objectInput=1.3.6.1.4.1.9.2.1.58) = IOSd五CPU利用率的分钟呈指数下降的移动平均数